**Databases II 2019-10-03**

**1. Write a PL/SQL procedure, which prints out for the parameter user the creation date of his/her oldest table (which was created earliest).**

CREATE OR REPLACE PROCEDURE oldest\_table(p\_user VARCHAR2) IS v\_str VARCHAR2(2000); v\_date dba\_objects.created%TYPE; BEGIN v\_str := 'select min(created) from dba\_objects '|| 'where object type= "TABLE" '|| 'and owner =  $:y$ '; EXECUTE IMMEDIATE v\_str INTO v\_date USING p\_user; dbms\_output.put\_line(v\_date); END; / SET SERVEROUTPUT ON execute oldest\_table('NIKOVITS');

**2. How many data blocks are allocated in the database for the table NIKOVITS.CIKK? There can be empty blocks, but we count them too.**

**The same question: how many data blocks does the segment of the table have?**

SELECT blocks FROM dba\_segments WHERE owner='NIKOVITS' AND segment\_name='CIKK' AND segment\_type='TABLE';

### **3. How many filled data blocks does the previous table have?**

select count(distinct dbms\_rowid.rowid\_block\_number(rowid)) from nikovits.cikk;

### **4. How many rows are there in each block of the previous table?**

SELECT dbms\_rowid.rowid\_relative\_fno(ROWID) file\_no, dbms\_rowid.rowid\_block\_number(ROWID) block\_no, count(\*) FROM nikovits.cikk GROUP BY dbms\_rowid.rowid\_block\_number(ROWID), dbms\_rowid.rowid\_relative\_fno(ROWID);

### **5. There is a table RUDAS.SELLS which has the following row:**

## **szla\_szam = 100 (szla\_szam is a column name) In which datafile is the given row stored? Within the datafile in which block? (block number) In which data object? (Give the name of the segment.)**

select o.object\_name, s.relative\_fno, dbms\_rowid.rowid\_object(e.rowid), dbms\_rowid.rowid\_block\_number(e.rowid) fromrudas.sells e, dba\_objects o, dba\_segments s where szla $\text{szam} = 100$ and o.object\_id=dbms\_rowid.rowid\_object(e.rowid) and o.object\_name = s.segment\_name and o.owner=s.owner;

# 6. Build a B+ tree from the following keys. Insert the keys into the tree in the given order. **39,15,50,70,79,83,72,43,75,45,60,80**

**Let's suppose that a node (block) can contain 3 keys and 4 pointers.**

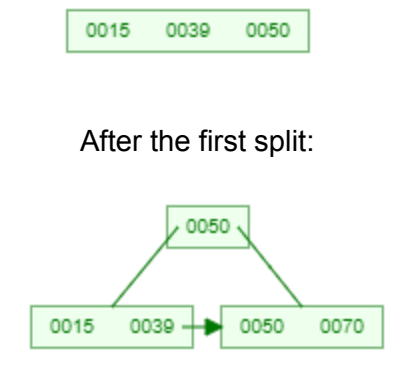

### After the second split:

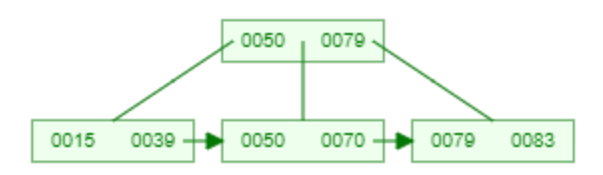

After the first three insertions:

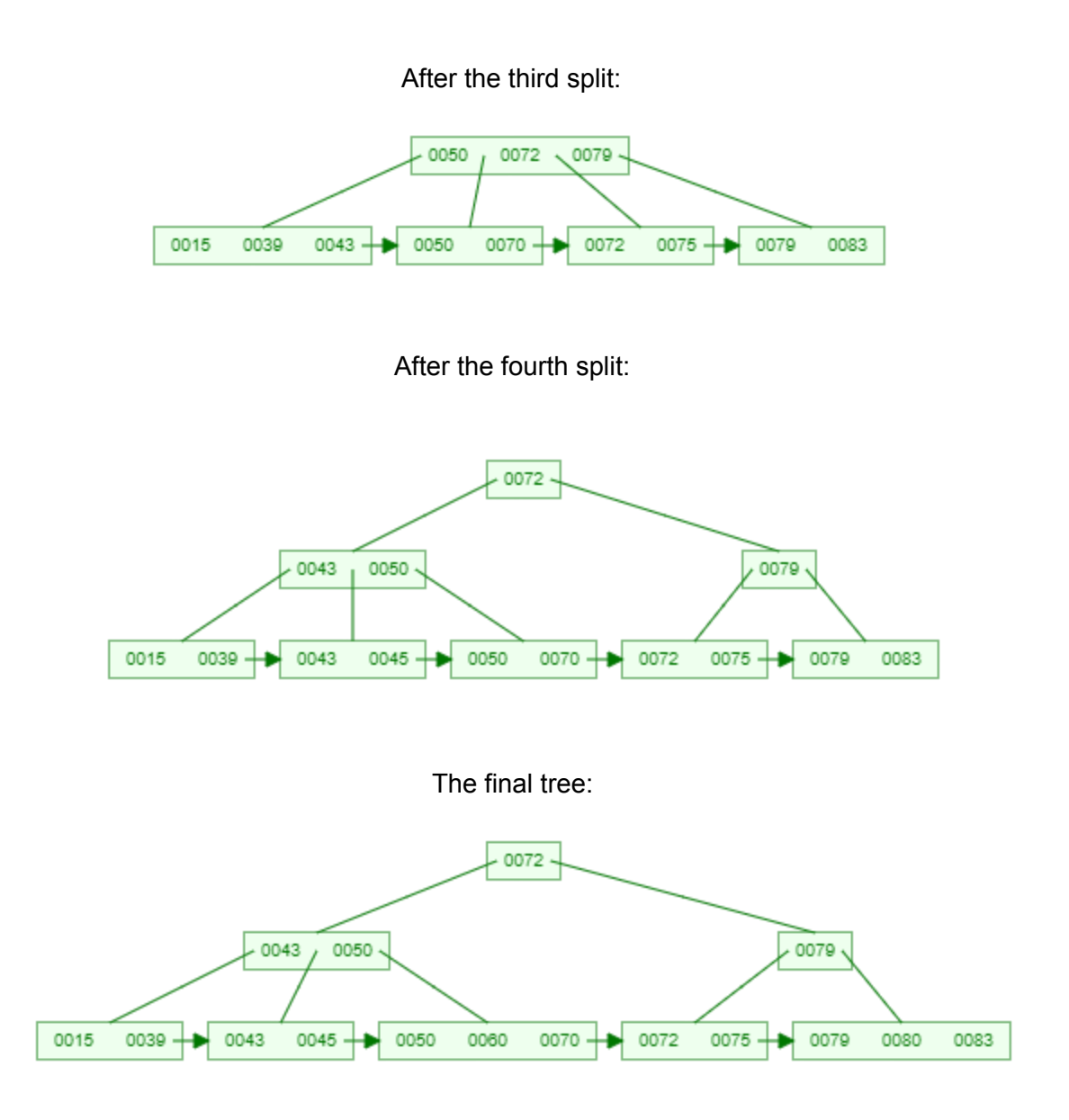

Hint: If you would like to practice more, think of random keys, build a B+ tree from them, and then check your results at <https://www.cs.usfca.edu/~galles/visualization/BPlusTree.html>

## **7. Encode the following bitvector with run-length encoding: 000000000000100000000010011000000010001**

First, we count the length of every 0-sequence. We get: 12, 9, 2, 0, 7, 3.

*Note 1*: there is usually a 0-sequence after the last 1, but we don't encode it as the size of the table on which the index is created tells us this information.

*Note 2*: if there are 2 (or more) 1's next to each other, it is important to indicate every 0 long 0-sequence!

Secondly, we convert the lengths to base 2: 12 = 1100, 9 = 1001, 2 = 10, 0 = 0, 7 = 111, 3 = 11

Thirdly, we create a prefix for every base 2 number. The prefixes have *n-1* 1's and a 0, where n is the number of digits needed for the number. E.g.: 12 = 1100, 4 digits, so the prefix is 1110 (three 1's and one 0).  $9 = 1001$ , so three 1's and one 0 again.  $2 = 10$ , two digits, so the prefix is 10 (one 1 and one 0). For 0, we need one digit, so the prefix is one 0 (and zero number of 1's).

The encoded bitvector is then the prefix for the length of the first 0-sequence and then the actual length. Then the second, the third, and so on. We'll have: (12) 1110 1100, (9) 1110 1001, (2) 10 10, (0) 0 0, (7) 110 111, (3) 10 11

The final encoded vector is:

### **11101100111010011010001101111011**